**AUDENTIA, Conseils, formations, prestations en gestion et informatique http://audentia.presentationlogiciel.com - www.audentiagestion.fr.**

## **Dossier de présentation - Logiciels idylis édité le 24/07/2009**

**Coordonnées de votre revendeur :**

**AUDENTIA 3 promenade Venezia 78000 VERSAILLES - FRANCE Téléphone : 09.50.31.52.80 Fax : 01.30.21.69.13 e-mail : contact@audentia-gestion.fr**

www.idylis.com

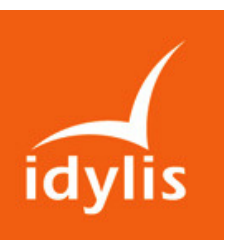

# idylis Notes de frais Entreprise

## Descriptif général d'idylis Notes de frais Entreprise

idylis Notes de frais Entreprise permet d'assurer la saisie, le suivi, la validation et le paiement des notes de frais de vos collaborateurs.

Vous pouvez analyser les dépenses en fonction de tous les critères : période, type de frais, collaborateur, département, etc.

Vous définissez par collaborateur, ou groupe de collaborateurs, des circuits de validation de leurs notes de frais.

Pour savoir où en est précisément le traitement de sa note, le collaborateur n'a qu'à se connecter ; il n'appelle plus le service comptabilité.

idylis Notes de frais Entreprise génère un journal des frais comptables directement transférable dans idylis Comptabilité Entreprise ou exportable au format Excel ™ pour une utilisation dans un autre logiciel de comptabilité.

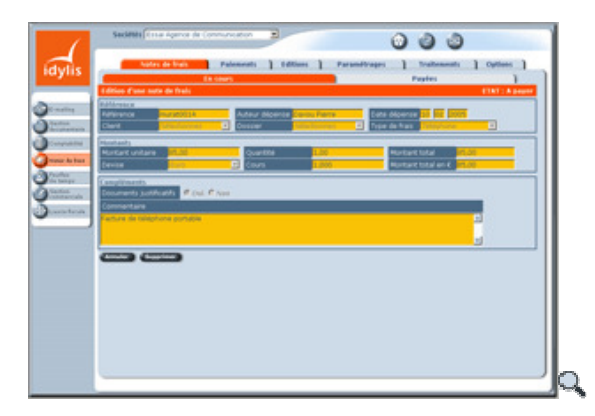

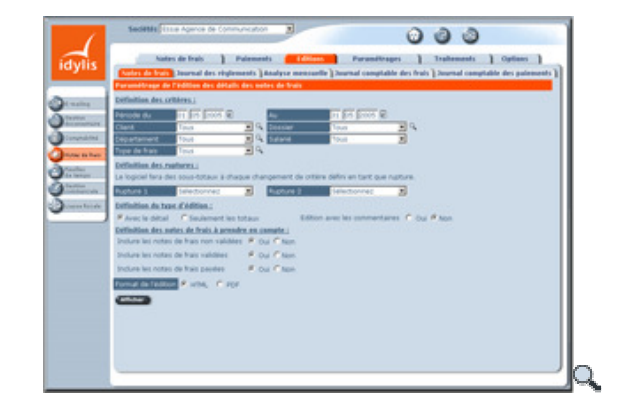

### Les points forts d'idylis Notes de frais Entreprise

- **EXECT L'optimisation du traitement des notes de frais : saisie, circulation, validation, paiement.**
- La réduction significative des coûts de gestion.
- L'analyse des frais très précise et en temps réel.
- Une mise en œuvre pratiquement instantanée et complètement autonome.
- Une adaptation au circuit de validation existant dans votre société et une personnalisation possible du chemin de validation pour chaque collaborateur.
- Une très grande simplicité d'utilisation, même pour les débutants.
- Nombre de sociétés illimité.
- Multiutilisateur avec génération dynamique des menus en fonction des profils d'utilisation.
- Editions disponibles au format HTML et PDF et exportables vers Excel ™.
- Possibilité d'ajouter des champs personnalisés dans les fichiers.

## Liste des fonctionnalités d'idylis Notes de frais Entreprise

#### 1.Gestion des notes de frais.

- Création de notes de frais.
- Visualisation des notes de frais créées avec suivi des états de validation et de règlement.
- Notification des notes de frais rejetées avec justification du rejet.
- Saisie par un tiers (assistante par exemple).
- Saisie multidevises des frais.
- Archivage des notes de frais payées et de leur historique de validation.

#### 2.Gestion des validations (accès réservé aux valideurs)

- Gestion automatisée et individualisée du circuit de validation des notes de frais.
- Affichage des notes de frais en attente de validation.
- Visualisation du détail de chaque note de frais à valider.
- Validation ou rejet d'une note de frais avec justification du rejet.
- Validation d'une sélection de notes de frais.

#### 3.Gestion des paiements (accès réservé aux personnes réglant les notes de frais)

- Gestion automatisée du circuit de règlement.
- Visualisation d'un récapitulatif des notes de frais validées et à régler par salarié.
- Visualisation du détail de chaque note de frais à régler dont l'historique des validations.
- Règlement individuel ou groupé de notes de frais.
- Sélection du mode de règlement et mémorisation du numéro de pièce.
- Génération sélective du journal comptable des paiements.

#### 4.Edition de rapports (accès réservé aux personnes autorisées)

- **Editions multicritères.**
- **Editions globales et détaillées.**
- Analyse par salarié.
- Analyse par client et par dossier.
- Analyse par mode de règlement.
- Analyse par type de frais.
- Paramétrages comptables.
- Edition d'un journal des règlements pour une saisie simplifiée en comptabilité ou pour une exportation directe dans idylis Comptabilité.

#### 5.Paramétrages (accès réservé aux administrateurs)

- Gestion individuelle des salariés et des circuits de validation de leurs notes de frais.
- Définition des utilisateurs responsables des validations et des paiements.
- Définitions des types de frais et de leur taux de TVA.
- Gestion des clients et des dossiers.
- Définition des modes de règlement.
- Gestion des devises et des taux de change.
- Paramétrages comptables et gestion des affectations analytiques.

#### 6.Traitements.

- Purge des notes de frais et des règlements.
- Contrôles de cohérence des bases de données.